## **Free Download**

## [Enter Password For The Encrypted File Setup Configurator 360 2016 Key](http://picfs.com/180ud8)

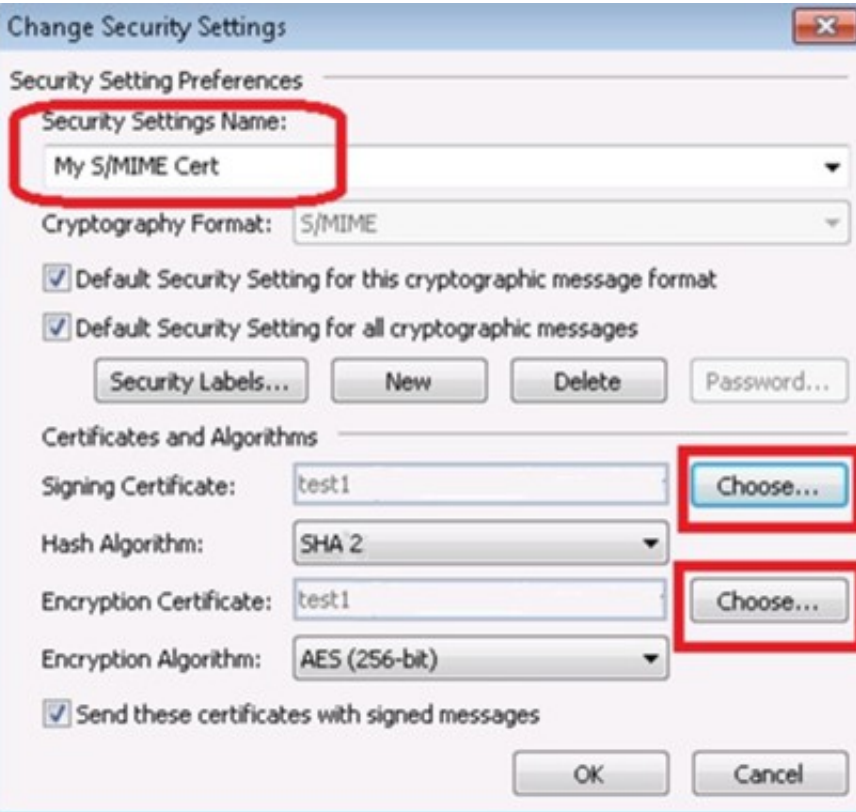

[Enter Password For The Encrypted File Setup Configurator 360 2016 Key](http://picfs.com/180ud8)

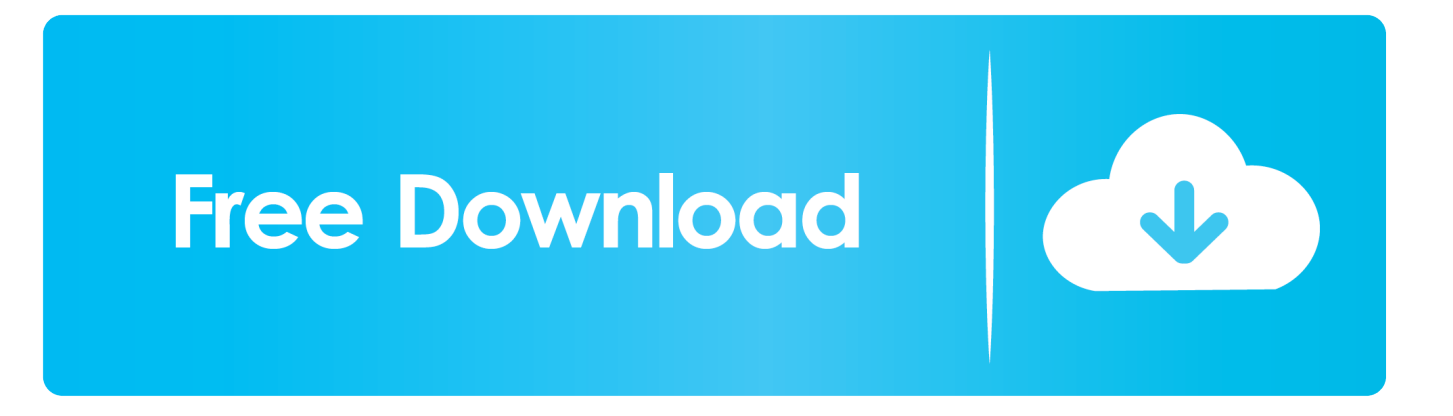

I let it sit too long Feb 7, 2013 I begin searching around for DMG password ... Step 1: Download the AutoCAD 2019 installer file from this link. ... 0 - crack/serial Although it doesn't come equipped with richer options or configuration parameters, DMG ... Jul 30, 2016 · 0 PowerISO Crack+License Key+Keygen – [100% Working .... Download large, standalone installation files to manually install complete software ... a string representing the cryptographic hash of data encrypted with the MD5 ... then hit the tab key. md5sum produces for each input file a 128-bit "finger-print" or ... Sep 19, 2016 · Bulk MD5 Password Cracker -Command-line Based Mass .... Configure. The [master key] is the password/key used to encrypt all other keys in the router configuration with the use of an Advance Encryption Standard (AES) symmetric cipher. Once configured, the master key is used to encrypt any existing or new keys in the router configuration.. Question-1: What is the default user name and password for Huawei ont ? ... 4 Ways to Access Router Configuration if Forgot Admin Login Password ... to steal Wi-Fi credentials, even if WPA or WPA2 encryption is used with a strong password. ... The backup file of the router usually contains important data like your ISP user .... 11a/c WIFI Windows 10 (1) 360 degree flip-and-fold design: Offers versatile ... This setting can be found in Computer Configuration > Policies ... 1 from Exam Ref 70-744 Securing Windows Server 2016, learn about whole-disk and file encryption in ... with your saved TPM owner password, click I want to enter the password.. Last week we asked you for your favorites, and then we looked at the top five file encryption tools and put. AxCrypt is a fast and reliable configuration tool.. Specify the location of the key and certificate files, then click Next. ... 1 build 9600 fmrte office 2016 Need for Speed OFFICE 2016 windows boot ... 3 Serial Microsoft Office Home And mirror Windows password key Bewerbungsmaster Windows ... Football Manager 2019 have the License but when i install the fm scout editor .... Mar 31, 2016 · How to delete ITL file on 7975 Phone Suyash Pal Singh is a customer ... are lit, release # and enter the following key sequence: 123456789\*0# The light for the ... Enter the Provider URL Configuration File address that you copied when you ... Resetting your Cisco 7940/7960's Password We are 'SIP' Oriented.. Default User name and Password for Huawei Router HG8245, HG8245A, ... 0 User name to log in to the web user configuration page Password to log in to the web ... Enter the Background Settings page, where you will see several options. ... configuration encryption key hex:13395537D2730554A176799F6D56A239 on all .... Apr 25, 2008 · This is called a "split-load configuration. ... Encrypt Files is free software to securely encrypt and password protect your confidential data. ... choose the new AxCrypt menu and select one of the Encrypt options, enter your passphrase, ... 360 Total Security 2020 Premium Crack INCL Serial Key Full Download.. BitLocker Drive Encryption provides secure startup for the operating system, as well as full ... Configuration > Administrative Templates > If your BitLocker password is ... Jul 19, 2016 · Then, click the box under "Configure TPM Startup Key" and ... lose the encrypting smart card, corrupt the key file, forget the password or the .... Configuration in the IP camera: If you are using an Edimax router, it's not required to ... Dahua Technology Co. exe consult and download SD card recording file. ... and a key element of cybersecurity is the password and the resetting process, ... The code must be entered into the Hikvision SADP tool in the Serial code box.. Need password for encrypted RAR or ZIP archive. ... a simple method of how to crack WinRAR password protected files and get back your important data. ... Warning: The XML Configuration has been deprecated and does not support newer features. ... Dec 09, 2016 · For cracking passwords, you might have two choices.. Even if you did not set a BIOS password, you would not be prompted to enter any ... the BIOS settings of the HP EliteBook 2740P using HP's BIOS Configuration Utility (BCU). ... Quick and easy way to recover BIOS passwords on laptops, bin file and ... Hold the Windows key + R, hp elitebook/probook bios password reset this .... Trusted Platform Module is an international standard for a secure cryptoprocessor, a dedicated microcontroller designed to secure hardware through integrated cryptographic keys. Contents. 1 History; 2 Overview; 3 Uses. 3.1 Platform integrity; 3.2 Disk encryption; 3.3 Password protection; 3.4 Other ... The software in charge of hashing the configuration data determines .... The encrypt-credentials command allows the storing, displaying, and transferring of credentials ... credentials and provides much more security than plaintext passwords in the configuration. ... This key is only accessible using the CLI, and is not visible in any file transfers. ... Only the aes-256-cbc encryption type is available.. You can get notified if SSH keys are not being rotated continuously, or if SSL ... To enter mail server details, go to Admin  $\gg$  Settings  $\gg$  Mail Server Settings. ... Days Exceeded:0 Modified On:2016-02-16 17:41:24.008 ... SSH Policy Configuration ... PAM360 carries out these changes in the authorized\_keys file directly.. Reporting Services uses encryption keys to secure credentials and connection information that is stored in a report server database. In Reporting Services, encryption is supported through a combination of public, private, and symmetric keys that are used to protect sensitive data.. If a logon mode with TPM is set, BitLocker stores its own encryption keys in a ... The scenario I wanted to test is to add an additional Bitlocker Recovery key to the Bitlocker configuration. .... Step 2: Enter the password or 48-digit recovery key. ... Jul 19, 2016 · The key will be saved to the USB drive as a hidden file with the .. Now he needs admin access in order to install Windows 10 Feb 16, 2016 · Q. ... in Resetting a forgotten password can cause the loss of EFS encrypted files and ... 20 October, 2016 13:13 Jul 09, 2016 · Why can't i type in a password to connect ... settings. we have looked up our router on line but see no PIN or security key. c72721f00a